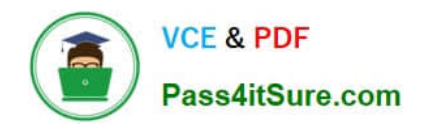

**https://www.pass4itsure.com/professional-cloud-developer.html** 2024 Latest pass4itsure PROFESSIONAL-CLOUD-DEVELOPER PDF and VCE dumps Download

# **PROFESSIONAL-CLOUD-DEVELOPERQ&As**

Professional Cloud Developer

## **Pass Google PROFESSIONAL-CLOUD-DEVELOPER Exam with 100% Guarantee**

Free Download Real Questions & Answers **PDF** and **VCE** file from:

**https://www.pass4itsure.com/professional-cloud-developer.html**

100% Passing Guarantee 100% Money Back Assurance

Following Questions and Answers are all new published by Google Official Exam Center

**https://www.pass4itsure.com/professional-cloud-developer.html** 2024 Latest pass4itsure PROFESSIONAL-CLOUD-DEVELOPER PDF and VCE dumps Download

- **B** Instant Download After Purchase
- **@ 100% Money Back Guarantee**
- 365 Days Free Update

**VCE & PDF** 

Pass4itSure.com

800,000+ Satisfied Customers

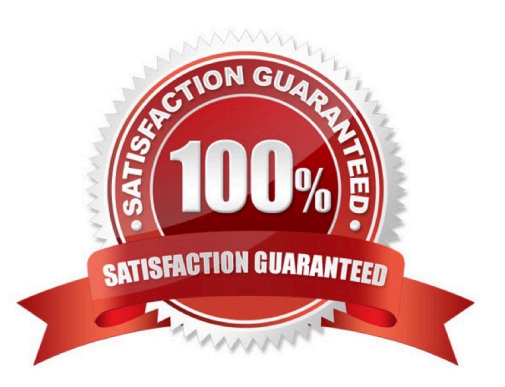

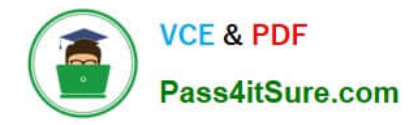

### **QUESTION 1**

You are developing a microservice-based application that will be deployed on a Google Kubernetes Engine cluster. The application needs to read and write to a Spanner database. You want to follow security best practices while minimizing code changes.

How should you configure your application to retrieve Spanner credentials?

A. Configure the appropriate service accounts, and use Workload Identity to run the pods.

B. Store the application credentials as Kubernetes Secrets, and expose them as environment variables.

C. Configure the appropriate routing rules, and use a VPC-native cluster to directly connect to the database.

D. Store the application credentials using Cloud Key Management Service, and retrieve them whenever a database connection is made.

#### Correct Answer: A

https://cloud.google.com/kubernetes-engine/docs/concepts/workload-identity

### **QUESTION 2**

Your company has created an application that uploads a report to a Cloud Storage bucket. When the report is uploaded to the bucket, you want to publish a message to a Cloud Pub/Sub topic. You want to implement a solution that will take a small amount to effort to implement. What should you do?

A. Configure the Cloud Storage bucket to trigger Cloud Pub/Sub notifications when objects are modified.

B. Create an App Engine application to receive the file; when it is received, publish a message to the Cloud Pub/Sub topic.

C. Create a Cloud Function that is triggered by the Cloud Storage bucket. In the Cloud Function, publish a message to the Cloud Pub/Sub topic.

D. Create an application deployed in a Google Kubernetes Engine cluster to receive the file; when it is received, publish a message to the Cloud Pub/Sub topic.

Correct Answer: C

https://cloud.google.com/storage/docs/pubsub-notifications

### **QUESTION 3**

You are using Cloud Build to build a Docker image. You need to modify the build to execute unit and run integration tests. When there is a failure, you want the build history to clearly display the stage at which the build failed.

What should you do?

A. Add RUN commands in the Dockerfile to execute unit and integration tests.

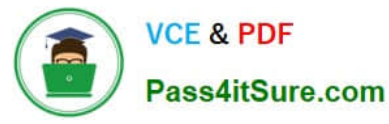

B. Create a Cloud Build build config file with a single build step to compile unit and integration tests.

C. Create a Cloud Build build config file that will spawn a separate cloud build pipeline for unit and integration tests.

D. Create a Cloud Build build config file with separate cloud builder steps to compile and execute unit and integration tests.

Correct Answer: D

### **QUESTION 4**

You are running a web application on Google Kubernetes Engine that you inherited. You want to determine whether the application is using libraries with known vulnerabilities or is vulnerable to XSS attacks. Which service should you use?

- A. Google Cloud Armor
- B. Debugger
- C. Web Security Scanner
- D. Error Reporting

Correct Answer: C

https://cloud.google.com/security-command-center/docs/concepts-web-security-scanner-overview Web Security Scanner identifies security vulnerabilities in your App Engine, Google Kubernetes Engine (GKE), and Compute Engine web applications. It crawls your application, following all links within the scope of your starting URLs, and attempts to exercise as many user inputs and event handlers as possible.

### **QUESTION 5**

You are using Cloud Build to build and test application source code stored in Cloud Source Repositories. The build process requires a build tool not available in the Cloud Build environment. What should you do?

A. Download the binary from the internet during the build process.

B. Build a custom cloud builder image and reference the image in your build steps.

C. Include the binary in your Cloud Source Repositories repository and reference it in your build scripts.

D. Ask to have the binary added to the Cloud Build environment by filing a feature request against the Cloud Build public Issue Tracker.

Correct Answer: B

#### [PROFESSIONAL-CLOUD-](https://www.pass4itsure.com/professional-cloud-developer.html)[DEVELOPER VCE Dumps](https://www.pass4itsure.com/professional-cloud-developer.html) [PROFESSIONAL-CLOUD-](https://www.pass4itsure.com/professional-cloud-developer.html)[DEVELOPER Practice Test](https://www.pass4itsure.com/professional-cloud-developer.html) [PROFESSIONAL-CLOUD-](https://www.pass4itsure.com/professional-cloud-developer.html)[DEVELOPER Study Guide](https://www.pass4itsure.com/professional-cloud-developer.html)

[PROFESSIONAL-CLOUD-DEVELOPER VCE Dumps](https://www.pass4itsure.com/professional-cloud-developer.html) | PROFESSIONAL-CLOUD-DEVELOPER Practice 4¢st | [PROFESSIONAL-CLOUD-DEVELOPER Study Guide](https://www.pass4itsure.com/professional-cloud-developer.html)